# **CENTRO UNIVERSITÁRIO DO SUL DE MINAS ENGENHARIA ELÉTRICA ARLON HERBERT CLAUDINO**

# **ESTUDO DOS FATORES DE SENSIBILIDADE PARA CORRIGIR OS NÍVEIS DE TENSÃO ATRAVÉS DA ALOCAÇÃO DE REATIVOS NO SISTEMA ELÉTRICO DE POTÊNCIA**

**Varginha 2016**

# **ARLON HERBERT CLAUDINO**

# **ESTUDO DOS FATORES DE SENSIBILIDADE PARA CORRIGIR OS NÍVEIS DE TENSÃO ATRAVÉS DA ALOCAÇÃO DE REATIVOS NO SISTEMA ELÉTRICO DE POTÊNCIA**

Trabalho de Conclusão de Curso apresentado ao Curso de Engenharia Elétrica do Centro Universitário do Sul de Minas como pré-requisito para obtenção do grau de bacharel, sob orientação do Prof. Rodrigo Araújo Ribeiro.

**Varginha 2016**

# **ARLON HERBERT CLAUDINO**

# **ESTUDO DOS FATORES DE SENSIBILIDADE PARA CORRIGIR OS NÍVEIS DE TENSÃO ATRAVÉS DA ALOCAÇÃO DE REATIVOS NO SISTEMA ELÉTRICO DE POTÊNCIA**

Trabalho de Conclusão de Curso apresentado ao Curso de Engenharia Elétrica do Centro Universitário do Sul de Minas como pré-requisito para obtenção do grau de bacharel pela Banca Examinadora composta pelos membros:

Aprovado em / /

**\_\_\_\_\_\_\_\_\_\_\_\_\_\_\_\_\_\_\_\_\_\_\_\_\_\_\_\_\_\_\_\_\_\_\_\_\_\_\_\_\_\_\_\_\_\_\_\_\_\_\_\_\_\_\_\_\_\_\_\_\_\_\_\_\_\_\_\_\_\_\_\_\_\_\_\_\_** Prof. Rodrigo Araújo Ribeiro

**\_\_\_\_\_\_\_\_\_\_\_\_\_\_\_\_\_\_\_\_\_\_\_\_\_\_\_\_\_\_\_\_\_\_\_\_\_\_\_\_\_\_\_\_\_\_\_\_\_\_\_\_\_\_\_\_\_\_\_\_\_\_\_\_\_\_\_\_\_\_\_\_\_\_\_\_\_** Prof. Me. Hugo Rodrigues Vieira

**\_\_\_\_\_\_\_\_\_\_\_\_\_\_\_\_\_\_\_\_\_\_\_\_\_\_\_\_\_\_\_\_\_\_\_\_\_\_\_\_\_\_\_\_\_\_\_\_\_\_\_\_\_\_\_\_\_\_\_\_\_\_\_\_\_\_\_\_\_\_\_\_\_\_\_\_\_** Eng. Esp. Henrique Elisei

OBS:

PARA TODA A MINHA FAMILIA...

# **AGRADECIMENTOS**

Agradeço a Deus por tudo que acontece em minha vida, a minha esposa pelo apoio e compreensão, aos colegas de classe e professores e o professor orientador Rodrigo pela paciência e compreensão.

"A tarefa não é tanto ver aquilo que ninguém viu, mas pensar o que ninguém ainda pensou sobre aquilo que todo mundo vê" (Arthur Schopenhauer)

#### **RESUMO**

Este trabalho propõe uma pesquisa de um método de otimização para melhoria na transferência de potência ativa do sistema elétrico e minimizar o fluxo de potência reativo, visando à otimização das tensões nas barras do sistema elétrico de potência. A definição de quais ações serão tomadas de modo a minimizar o fluxo reativo, pode ser realizada através da análise dos fatores de sensibilidade. O objetivo deste trabalho é apresentar uma metodologia para correção dos níveis de tensão de um sistema elétrico de potência, através do método do fluxo de carga, que utiliza a Matriz Jacobiana do método de Newton Raphson para calcular os fatores de sensibilidade, e através da Matriz Sensibilidade criar um programa linear para alocação de reativos nas barras críticas do sistema. Foram realizados estudos para validação e verificação da abordagem proposta do sistema 4 barras no *software* ®. Com posse dos resultados da simulação nota-se uma correção da tensão das barras criticas do sistema, elevando as tensões próximo do limite mínimo estabelecido validando o método proposto neste trabalho.

**Palavra-chave:** Estabilidade de tensão. Fluxo de carga. Matriz Sensibilidade.

### *ABSTRACT*

*This work purposes an research of an optimization method to enhance the active power transfer in electric system and minimize the power reactive flow, assuring the optimization of voltage bars in the power electrical system. The definition of which actions will be taken in a way to minimize the reactive flow can be realized through the Sensitivity analysis. The objective of this work is to present an methodology to correct the voltage levels in a power electrical system through the load flow method that uses the Jacobian Matrix of Newton Raphson's method to calculate the Sensitivity factors, and through the Sensitivity Matrix create a linear program to allocate the critical reactive bars of the system. Were made studies to validate and verify the purposed approach of the system of 4 bards in Matlab Software. With possession of the simulation results note a correction voltage of the system critical bars, raising tensions near the limit set validating the method proposed in this paper.*

*Key-Words: Voltage Stability, Load Flow, Sensitivity Matrix*

## **LISTA DE ABREVIATURA E SIGLAS**

- SEP Sistema Elétrico de Potência;
- FACTS *Flexible Alternating Current Transmission System;*
- FPO Fluxo de Potência Ótimo;
- UPFC *Unified Power Flow Controller;*
- MW Mega Watts;
- QPF Fluxo de potência Quadrático;
- PLS Programação Linear Sucessiva;
- MPI Métodos dos Pontos Interiores;
- $MS<sub>0</sub>$  Matriz Sensibilidade;
- IEEE *Institute of Electrical and Electronics Engineers;*
- PL Programação Linear

### **LISTA DE SIMBOLOS**

- *P –* Potência ativa e ângulo;
- *Q –* Potência reativa e ângulo;
- Ω *–*Conjunto das barras vizinhas a barras k;
- $V_k$  Magnitude do fasor de tensão na barra k;
- $V_m$  –Magnitude do fasor da tensão na barra m;
- $\theta_m$  Ângulo do fasor de tensão na barra m;
- $P_k$  Geração liquida de potência ativa na barra k;
- $Q_k$  Injeção liquida de potência reativa na barra k;
- $Q_k^{sh}$  Injeção de potência reativa na barra k devido a um elemento shunt na barra;
- $P_{k,m}$  Fluxo de potência ativa da barra k a barra m;
- $Q_{k,m}$  Fluxo de potência reativa da barra k a barra m;

 $a_{k,m}$  – Relação de transformação do transformador, conectado na barra k, da linha de transmissão que vai da barra k para m;

 $g_{k,m}$  condutância série da linha de transmissão que liga as barras k e m. É a parte imaginaria da admitância da linha  $(y_{km})$ ;

 $b_{k,m}$ – Susceptância série da linha de transmissão que liga as barras k e m. É a parte imaginaria da admitância da linha  $(y_{km})$ ;

 $\theta_{k,m}$ – Diferença angular entra as barras k e m ( $\theta_k$  -  $\theta_m$ );

- **–** Potência ativa gerada ou consumida na barra k;
- **–** Potência reativa consumida na barra k.;
- $J(\overline{x})$  Matriz jacobiana;
- $\Delta V_i$  Variação de tensão na barra i;
- $\Delta Q_j$  Variação de potência reativa na barra j.

# ÍNDICE DE EQUAÇÃO

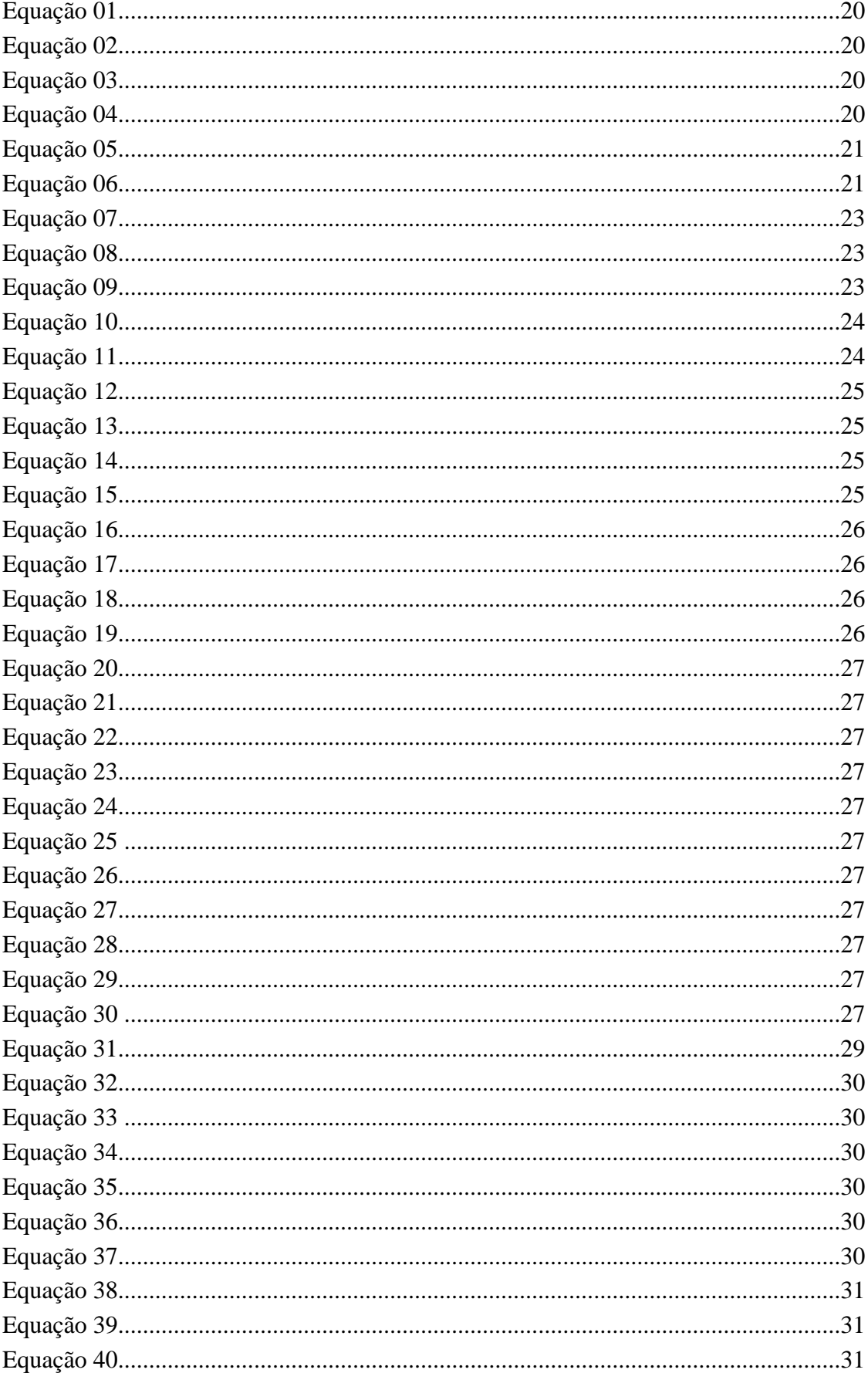

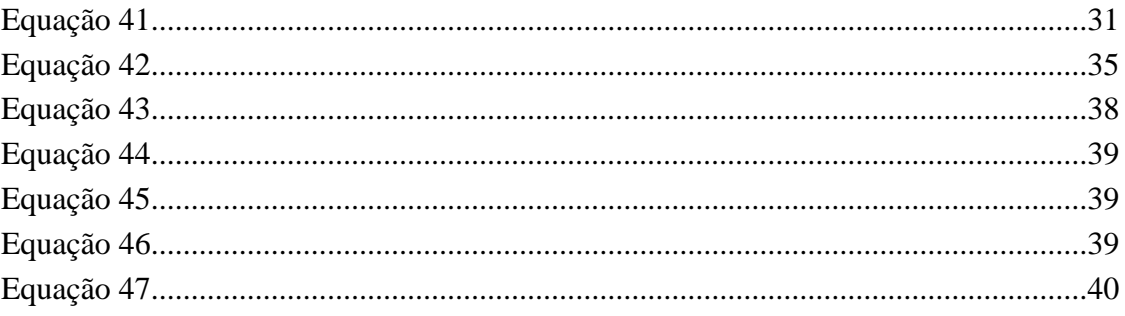

# **SUMÁRIO**

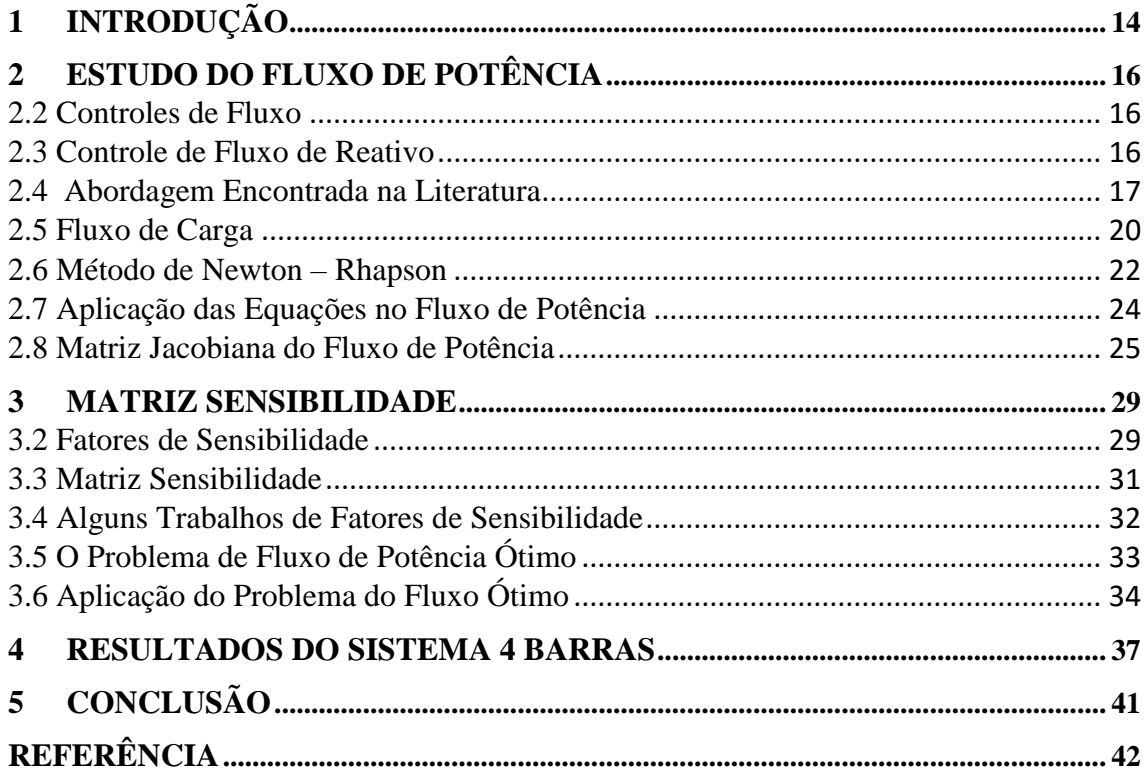

# <span id="page-13-0"></span>**1 INTRODUÇÃO**

Com o crescimento da demanda de potência devido ao aumento dos centros consumidores, torna-se necessário um planejamento para fornecimento de energia com qualidade. A reestruturação dos sistemas elétricos, para criar competição e fornecer livre acesso ao sistema de transmissão, levou a um aumento no número de transações de compra e venda de energia.

Para atender a todas essas transações alguns limites na capacidade de transmissão de energia trabalham próximo do tolerável, com isso as redes de transmissão têm sofrido sobrecarga nas linhas de maneira cada vez mais frequente. Em países em desenvolvimento, este cenário é agravado pelo aumento da demanda e pelas restrições para instalação de novas linhas de transmissão, principalmente a de natureza ambiental.

O Sistema elétrico de Potência brasileiro, por ter sua maior parte de matriz energética hídrica, enfrenta algumas dificuldades, pois, os geradores de energia estão localizados, geralmente, longe dos centros consumidores. Não obstante, a preocupação com o meio ambiente também tem dificultado e tomado tempo na construção de novas linhas de transmissão. Devido a esse fato, novos meios e métodos são necessários para a melhor utilização dos recursos já existentes.

Com o sistema operando próximo do limite, em algumas situações é inevitável a sobrecarga no sistema. É preciso realizar ações corretivas, de maneira a aliviar a sobrecarga e evitar contingências no sistema. Essas ações de controle devem ser realizadas o mais rápido o possível antes que o sistema entre em colapso de tensão

Em Cañizares (1995) o efeito da sujeição do tempo das ações de controle (corte de carga e compensação reativa) para conter o colapso de tensão é representado em um cenário real de um colapso de tensão do sistema interconectado chileno (modelo reduzido do sistema). As análises apresentadas evidenciaram que os tipos, quantidade e tempo da atuação dos controles são críticos para o sucesso dos controles de contingência. Este aspecto do tempo é muito importante para o desenvolvimento de estratégias para minimizar a interrupção de carga. Mecanismos práticos para determinar tempos e níveis críticos para evitar o colapso em sistemas reais estão sendo estudados pelos autores.

Existem vários estudos demonstrando métodos de solução para o problema de reativos no sistema elétrico. Podem-se dividir essas técnicas em quatro categorias: métodos analíticos, programação numérica, heurísticos e métodos baseados em inteligência artificial (EL-HAWARY et al., 2002).

Muitas empresas distribuidoras de energia, na prática, usam a experiência de seus colaboradores para fazer o controle de potência reativa. Porém, os colaboradores realizam em alguns momentos o controle de reativos de forma não otimizada. Pode-se como exemplo considerar que o menor valor de tensão em uma determinada barra, não necessariamente é a que precisa de alocações de reativos. É possível que os colaboradores possam estar alocando de forma errada a localização e a magnitude das fontes reativas a serem injetadas, por isso, é necessário à aplicação de um estudo de definição desses parâmetros com base no conceito de otimização, assim sendo, trazendo-se o sistema mais próximo do ponto pré-estabelecido de segurança.

Propõe-se neste trabalho encontrar a localização das barras críticas para o estudo ótimo de reativos, por meio de uma programação numérica. Serão alocados os reativos com base na análise dos fatores de sensibilidade, respeitando os limites de igualdade de potência reativa e resultantes de um processo de otimização não linear, executado por um programa de fluxo de carga. Com base na escolha das barras, é implantado um problema de programação linear, onde sua finalidade é reduzir a quantidade de potência reativa a ser injetadas.

A proposta deste trabalho é o estudo dos conceitos e métodos de alocação de reativos ótima, através dos fatores de sensibilidade, para determinação dos pontos críticos do sistema elétrico de potência. Através do problema não linear do fluxo de carga, e possível montar um equacionamento com programação linear para alocação dos reativos respeitando os limites pré-estabelecidos por segurança.

O trabalho é dividido em quatro capítulos. No primeiro foi feita uma breve introdução ao problema e objetivos. No capítulo dois, é feita uma revisão bibliográfica sobre o que vem sendo estudado no que diz respeito ao fluxo de potência e o método Newton-Raphson aplicado no fluxo de carga. No terceiro capítulo o estudo da matriz sensibilidade e seus fatores para aplicação no fluxo de potência ótimo. E no quarto o resultado da simulação de um sistema de 4 barras realizado no *software MATLAB<sup>®</sup>*, aplicando o método de problema de programação linear para otimização do sistema. No último capítulo a conclusão do trabalho analisando os resultados obtidos da simulação.

## <span id="page-15-0"></span>**2 ESTUDO DO FLUXO DE POTÊNCIA**

O cálculo do fluxo de potência é um dos métodos mais utilizados na análise de Sistema Elétrico Potência em regime permanente. São utilizados para se avaliar as condições operacionais do SEP que podem ocorrer na prática, de modo que se possa anteceder o desempenho e definir ações corretivas a serem tomadas. Visa-se assim, que os consumidores sejam atendidos com qualidade de fornecimento de energia elétrica, sem que os equipamentos das concessionárias de energia elétrica fiquem submetidos a condições operacionais inadmissíveis.

A necessidade do fluxo de potência é maior quanto mais interligado se encontrarem os Sistemas Elétricos. A interligação de Sistemas Elétricos tem sido crescente desde o seu surgimento em função da necessidade de transporte de grandes blocos de energia, e confiabilidade de fornecimento de energia elétrica aos consumidores pela existência de diversas alternativas para sua alimentação, bem como para se permitir um melhor aproveitamento dos recursos energéticos pela possibilidade que as interligações trazem de transferência de energia elétrica de uma região para outra (SOUZA, 2003).

## <span id="page-15-1"></span>**2.2 Controles de Fluxo**

O controle do fluxo nas linhas é realizado com base nas equações básicas do fluxo de potência e nas relações entre potência ativa e ângulo da tensão (P- $\theta$ ) e potência reativa e magnitude de tensão (*Q-V*). Possíveis ações de controle do fluxo ativo são realocação da geração, ajustes nas transferências de potência entre áreas, ajustes nos ângulos dos defasadores, chaveamento da rede e corte de carga (WOLLENBERG; WOOD, 1996). Para controle do fluxo reativo, algumas ações que podem ser tomadas são o ajuste da excitação de campo de geradores ou motores síncronos, o uso de capacitores shunt nas barras, ajustes nos taps de transformadores e o uso de compensadores estáticos reativos (MILLER, 1982). Os efeitos de cada ação para controle do fluxo reativo são apresentados a seguir.

## <span id="page-15-2"></span>**2.3 Controle de Fluxo de Reativo**

A coordenação do despacho de reativos apresenta várias vantagens para um sistema de potência (MILLER, 1982):

a) Redução de custos devido à redução de perdas do sistema;

- b) Melhoria no perfil de tensão;
- c) Melhor controle da tensão;
- d) Melhoria na segurança do sistema;
- e) Aumento na capacidade de transferência do sistema;

f) Melhoria na operação do sistema.

A redução do fluxo reativo permite aumentar a capacidade de transferência de potência real sem a necessidade de novos equipamentos, tornando-se um grande atrativo para as empresas de transmissão. A seguir, são descritos os princípios de funcionamento de alguns métodos para controle da potência reativa (MILLER, 1982).

O uso de capacitores *shunt* envolve a instalação de bancos de capacitores nas barras. Cada banco fornece reativos na barra em que foi instalado. Assim, reduz a corrente de linha necessária para fornecer potência reativa a uma carga (CASTRO, 2009).

Os compensadores estáticos de reativos são indutores e capacitores chaveados eletronicamente e operam da mesma maneira que os capacitores *shunt*, porém, podem atuar como fontes de potência reativa indutiva ou capacitiva quando o sistema opera sob carregamento alto (ANDRIOLO, 2011).

O controle do fluxo reativo através da regulação de transformadores é feito pelo ajuste da relação de transformação. Os transformadores possuem uma faixa de ajuste de amplitude de tensão e taps em seu enrolamento para variar a relação de transformação. A mudança de tap controla a magnitude da tensão da barra controlada. O exemplo do que ocorre com a colocação de bancos de capacitores, faz-se uso do acoplamento *Q-V* (GAINO, 2004).

#### <span id="page-16-0"></span>**2.4 Abordagem Encontrada na Literatura**

Na literatura especializada são encontradas diversas abordagens ao problema de sobrecargas em linhas de transmissão. As ações tomadas para a solução do problema referemse principalmente à realocação da geração e ao corte de carga. A compensação de reativos e os dispositivos *FACTS* também são utilizados como instrumentos de controle de fluxo.

Segundo Billinton et al (1979) as sobrecargas nas linhas são aliviadas através de realocação da geração e cortes de carga. São apresentados dois modelos matemáticos: um baseado no modelo Newton-Raphson e outro para uso com o método desacoplado rápido de fluxo de potência. Em ambos, as variações das injeções de potência nas barras são definidas de modo a diminuir a corrente nas linhas utilizando fatores de sensibilidade.

O trabalho de Wollenberg e Wood (1996) é apresentado um modelo baseado em fatores de sensibilidade e um modelo utilizando programação linear para correção da geração de potência ativa. No primeiro, é utilizado um fator de variação da geração e outro fator a ser usado quando ocorre uma contingência (LODF – *Line Outage Distribution Factors*). No segundo, é apresentada a possibilidade de incluírem-se os custos da geração e encontrar a configuração de despacho econômico dentro dos limites de sobrecarga.

Um método de realocação da geração para controle preventivo utilizando redes neurais artificiais e margem de energia transitória é proposto em Effiong e Momoh, (1997). Um paradigma híbrido de dois estágios é usado para obter as sensibilidades de margem de energia em relação à geração e depois para obter as alterações na geração.

Um sistema inteligente dedicado ao uso on-line e baseado em fatores de sensibilidade é proposto em Canonero et al (1988). A determinação dos coeficientes é realizada através de um programa de estimação de estados e de um banco de dados da topologia da rede. Alterações nas injeções de potência ativa nas barras e corte de carga são as ações tomadas.

Conforme Arya, Bijwe e Kothari (1993) é apresentado um algoritmo para alívio de sobrecargas e violações de tensão através de realocação corretiva da geração. São utilizadas as decomposições entre potência ativa e reativa e entre otimização sem limites de segurança e otimização para satisfazer os limites de segurança. Dessa maneira, escolhendo-se um índice adequado, assegura-se que o alívio de uma violação existente não cause outra violação no sistema.

Em Gupta, Shandilya e Sharma (1993) é introduzido o conceito de otimização local, onde uma região fixa, chamada de região de trabalho, em torno da linha sobrecarregada é previamente definida, e as ações de controle são tomadas apenas dentro dessa região. Assim, o tamanho do problema a ser resolvido é praticamente independente do tamanho do sistema. É também proposto um esquema na tentativa de evitar cortes de carga desnecessários.

Os princípios do método desacoplado de fluxo de potência são utilizados no processo de otimização apresentado em Arini (1996), na tentativa de obter melhorias no tempo de processamento. A abordagem envolve a solução do problema de otimização sem limites, seguido de realocação corretiva da geração ativa e reativa realizadas separadamente.

Segundo Bakare e Krost (2002) é apresentada uma metodologia que emprega um algoritmo genético composto de módulos de despacho de potência ativa e reativa. O conceito

de otimização local é utilizado. A realocação da geração de ativos só é realizada se ocorre algum problema de tensão devido a alterações na geração de reativos.

De acordo com Effiong e Momoh (2001) o controle dos fluxos ativos nas linhas é realizado através de ajustes nos transformadores defasadores em uma metodologia utilizando fluxo de potência ótimo. Os defasadores são ordenados de acordo com a análise de contingência e a análise de sensibilidade. O ajuste dos defasadores e o cálculo do fluxo de potência ótimo são feitos utilizando um método baseado em regras, visto que o FPO não pode ser utilizado diretamente para resolver problemas de defasamento.

Abrantes e Castro (2002) propõe um método com base não-linear. São utilizados o conceito de otimização local adaptativa, e técnicas de vetores esparsos. São adicionadas heurísticas, do ponto de vista operacionais dos sistemas de potência. O problema é formulado para reduzir uma função quadrática que inclui a diferença entre o fluxo ativo atual da linha sobrecarregada e seu respectivo limite.

Conforme Gaino (2004) as mudanças nos níveis de geração de reativos e nos taps de transformadores para reduzir o fluxo reativo nas linhas são definidas através de fatores de sensibilidade baseados na Matriz Jacobiana do sistema, utilizando a metodologia apresentada em Aumuller e Saha (2003). A Matriz Jacobiana não sofre redução para determinação dos fatores de sensibilidade, sendo possível sua aplicação para determinação de sensibilidades relativas à geração de potência ativa.

O funcionamento dos dispositivos *FACTS* e sua eficiência no controle do fluxo é apresentado em Johns e Song (1999). São destacadas as aplicações do *UPFC* (*Unified Power Flow Controller*) para compensação dinâmica e para controle dos fluxos ativo e reativo em tempo real.

Segundo David e Singh (2001) é abordado uma metodologia para alocação ótima de dispositivos *FACTS* para gerenciamento de congestionamentos utilizando considerações estáticas baseadas na redução do índice de desempenho do fluxo ativo. Este índice apresenta valores pequenos quando as linhas estão dentro de seus limites, e valores altos quando sobrecarregadas, e são derivadas de acordo com o parâmetro de controle do dispositivo. As alterações nos níveis de geração e os cortes de carga são baseados em uma filosofia na qual a disposição do usuário em pagar é um indicador da importância de sua transferência.

Conforme Asada (2001) são apresentados estudos do uso de chaveamento de linhas de transmissão e de modificação da topologia de subestações como forma de controle de fluxo de potência ativa em situações de sobrecarga de linhas de transmissão ou transformadores. A seleção dos candidatos ao chaveamento é dividida em duas partes: a primeira consiste em utilizar uma análise linear rápida para selecionar os candidatos que aliviam totalmente a sobrecarga e a segunda realiza a partir desses candidatos a análise *CA* para verificação dos limites de tensão e fluxos.

### <span id="page-19-0"></span>**2.5 Fluxo de Carga**

A solução do fluxo de carga é o estudo de sistemas de potência em uma condição em regime permanente. Trata-se de um problema matemático, formado por um conjunto de equações diferenciais parciais, cuja solução permite determinar os valores de tensão e potência em cada um dos pontos do sistema em estudo. As equações são obtidas através da lei dos nós e pode ser expresso matematicamente como se segue:

$$
P_k = \sum_{m \in \Omega_k} P_{km} \left( V_k, V_m, \theta_k, \theta_m \right) \tag{1}
$$

$$
Q_k + Q_k^{sh}(V_k) = \sum_{m \in \Omega_k} Q_{km} (V_k, V_m, \theta_k, \theta_m)
$$
 (2)

Os fluxos  $P_{km}$  e  $Q_{km}$  podem ser retirados do modelo  $\pi$  muito usual para as linhas de transmissão e para os transformadores, que são fornecidos pelas equações 3 e 4 (MONTICELLI, 1983). Segue a na Figura 1 o modelo aderido para as linhas com um transformador:

Figura 1 - Modelo de linha com transformador

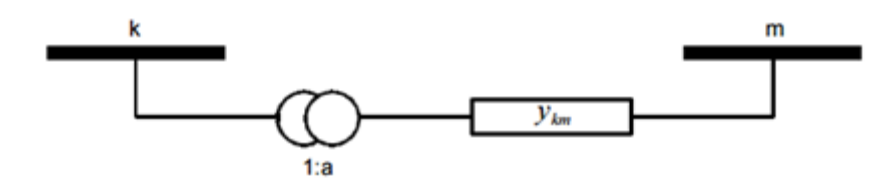

Fonte: (RESENDE, 2008, p.04).

$$
P_{km} = (a_{km} V_k)^2 g_{km} - a_{km} V_k V_m g_{km} \cos \theta_{km} - a_{km} V_k V_m b_{km} \sin \theta_{km}
$$
(3)

$$
Q_{km} = -(a_{km}V_k)^2(b_{km} + b_{km}^{sh}) + a_{km}V_kV_m b_{km} \cos\theta_{km} - a_{km}V_kV_m g_{km} \sin\theta_{km}
$$
(4)

Associando as equações 3 e 4 com as equações 1 e 2 obtém as duas equações básicas do fluxo de carga:

$$
P_k = V_k \sum_{m \in k} V_m (G_{km} \cos \theta_{km} + B_{km} \sin \theta_{km})
$$
 (5)

$$
Q_k = V_k \sum_{m \in k} V_m (G_{km} \, \text{sen} \theta_{km} - B_{km} \, \text{cos} \theta_{km}) \tag{6}
$$

Em que *K* é formado pelos conjuntos das barras vizinhas à barra *k* e a própria barra *k*. Os elementos *G* e *B* são formados pelas componentes reais e imaginárias da matriz admitância e representam a condutância e a susceptância, respectivamente.

No fluxo de carga convencional, definem-se três tipos de barras, em função das variáveis que são conhecidas e incógnitas, conforme mostrado no Quadro 1.

| Tipo de Barra     | Notação | <b>Dados</b>       | <b>Incógnitas</b>  |
|-------------------|---------|--------------------|--------------------|
| Barra de Carga    |         | $P_k$ e $Q_k$      | $V_k$ e $\theta_k$ |
| Tensão Controlada | PV      | $P_k$ e $V_k$      | $\theta_k$ e $Q_k$ |
| Referência        | VΑ      | $V_k$ e $\theta_k$ | $P_k$ e $Q_k$      |

Quadro 1 - Tipos de barra do fluxo de Carga Convencional

Fonte: (ANDRIOLO, 2011, p.13).

A Barra de Referência – *Vθ* é imprescindível na formulação do problema em função da necessidade matemática de estipular um ângulo de referência; (MONTICELLI, 1983).

Para cada tipo de barra temos duas equações diferentes e quatro incógnitas (*P, Q, V* e *θ*). No entanto não é tão trivial determinar uma solução única pra o problema. Como toda barra tem no mínimo duas dessas incógnitas determinadas pela característica da barra no sistema elétrico (referência, controlada ou carga). São considerados três tipos de barra (ANDRIOLO, 2011).

- a) Denominam-se barras *PQ* as barras onde os valores da potência ativa (*P*) e potência reativa (*Q*) são conhecidos, tanto as barras de geração quanto as barras de carga podem ser do tipo *PQ*. Nas barras do tipo *PQ* as correspondentes tensões e defasamentos angulares são incógnitas nas equações de fluxo de potência.
- b) A barra *PV* é um tipo de barra com tensão controlada ou em outras palavras a barra onde se conhece a tensão e mantida constante, através de injeções de reativos. Na barra *PV* a

potência ativa (*P*) e o módulo da tensão são conhecidos e a potência reativa (*Q*) e o defasamento angular da tensão são incógnitas.

c) As barras *Vθ*, ou *swing*, ou *slack*, ou de referência neste caso a magnitude e o ângulo da tensão são especificados e as injeções de potência ativa e reativa *PQ* são calculadas.

As barras *PQ* e *PV* são utilizadas para demonstrar, respectivamente, barras de carga e geração (incluindo-se os compensadores síncronos). A barra *Vθ*, ou barra de referência, tem como finalidade, fornece a referência angular do sistema e magnitude da tensão, além disso, é utilizada para fechar a análise de potência do sistema, levando em consideração as perdas na transmissão que não são reveladas antes da solução final do problema (daí o motivo de se dispor de uma barra do sistema na qual não são conhecidas as potências ativa e reativa) (ANDRIOLO, 2011).

#### <span id="page-21-0"></span>**2.6 Método de Newton – Rhapson**

Na medida em que os sistemas elétricos foram crescendo em tamanho e complexidade o método de Newton-Raphson passou a ser o mais utilizado. Segundo a literatura especializada o método de Newton-Raphson é o método com melhor desempenho para redes de transmissão e sub-transmissão, isto porque o método converge para um ótimo local seguindo a direção da Jacobiana do sistema elétrico. Portanto a convergência depende muito do ponto inicial de partida (por exemplo, ângulos iguais a zero e as magnitudes de tensões das barras iguais a um para as barras *PQ* e ângulos iguais à zero para as barras *PV*). Há versões derivadas do método de Newton-Raphson que utilizam uma Jacobiana constante ao longo do processo de solução, aumentando assim a eficiência computacional do algoritmo; entretanto, estes métodos em alguns casos não apresentam a mesma boa convergência do método de Newton-Raphson e suas versões desacopladas. Cabe ressaltar que se desenvolveram métodos especializados para sistemas elétricos que apresentam características específicas (métodos especializados), como o caso dos métodos para redes de distribuição onde a relação R/X e o número de barras são frequentemente maiores que em sistemas de transmissão. Estes métodos apresentam um melhor desempenho computacional comparando-se com o método de Newton-Raphson para redes de distribuição (ABRANTES; CASTRO, 2002).

O método de Newton-Raphson é utilizado para encontrar zeros de funções da seguinte maneira:

Dada equação  $f(x) = 0$ .

- 1. Valores necessários de entrada: aproximação inicial  $x_0$ e critério de parada  $\varepsilon$ , k=0;
- 2. Verificar se  $|f(x_k)| \leq \varepsilon$ , se sim, o método convergiu para raiz  $x_k$  com a precisão desejada, se não, ir para o passo 3
- 3. Atualizar o valor de x a partir da forma de iteração:

$$
x_{k+1} = x_k - \frac{f(x_k)}{f'(x_k)}
$$
 (7)

- 4. *K=K+1*
- 5. Voltar passo 2.

Utilizando este procedimento, haverá convergência em um intervalo em torno do zero da equação se *f(x), f'(x) e f"(x)* forem contínuas. Generalizando-se para *j* equações tem-se:

$$
y_1 = f_1 (x_1, x_2, ..., x_j)
$$
  
\n
$$
y_2 = f_2 (x_1, x_2, ..., x_j)
$$
  
\n
$$
\vdots
$$
  
\n
$$
y_j = f_j (x_1, x_2, ..., x_j)
$$
  
\n(8)

Deseja-se encontrar:

$$
F(\overline{x}) = 0 \tag{9}
$$

Para aplicação no Jacobiano o modo de resolução é similar. Uma diferença é que, ao invés da utilização de uma derivada simples, é utilizado o gradiente das equações. A matriz formada pelos gradientes das equações é denominada Matriz Jacobiana e é mostrada a seguir.

$$
J(\overline{x}) = \begin{bmatrix} \frac{\partial f_1(x)}{\partial x_1} & \frac{\partial f_1(x)}{\partial x_2} & \cdots & \frac{\partial f_1(x)}{\partial x_n} \\ \frac{\partial f_2(x)}{\partial x_1} & \frac{\partial f_2(x)}{\partial x_2} & \cdots & \frac{\partial f_2(x)}{\partial x_n} \\ \vdots & \vdots & \vdots & \vdots \\ \frac{\partial f_n(x)}{\partial x_1} & \frac{\partial f_n(x)}{\partial x_2} & \cdots & \frac{\partial f_n(x)}{\partial x_n} \end{bmatrix}
$$
(10)

O método de Newton para encontrar o  $\bar{x}$  tal que  $F(\bar{x}) = 0$  consiste nos seguintes passos:

- 1. Valores necessários de entrada: aproximação inicial  $\overline{x_0}$  é critério de parada ε,  $k=0$ ;
- 2. Calcule  $F(\overline{x_k})$ ;
- 3. Verificar se  $|F(\overline{x_k})| \leq \varepsilon$ , se sim o método convergiu para  $\overline{x} = \overline{x_k}$  com a precisão desejada, se não ir para o passo 4;
- 4. Calcular a Matriz Jacobiana  $(J(\overline{x_k}))$ ;
- 5. Vetor correção Δ*x* = −[*J*(*x*)]<sup>-1</sup> *F*(*x*), solução do problema linear : *J*( $\overline{x_k}$ ) Δ*x* =  $-F(\overline{x_k})$ ;
- 6. Calcular o novo ponto  $x_{k+1} = x_k + \Delta x$ ;
- 7. *K=K+1*;
- 8. Voltar para o passo 2.

# <span id="page-23-0"></span>**2.7 Aplicação das Equações no Fluxo de Potência**

Para uma barra genérica *k* tem-se:

$$
S_k = P_k + jQ_k \tag{11}
$$

Segundo Monticelli (1983), as equações básicas do subsistema 1 onde V e  $\theta$  é composto :

$$
P_k^{esp} - V_k \sum_{m \in \Omega_k} V_m (G_{km} \cos \theta_{km} + B_{km} \sin \theta_{km}) = 0
$$
 (12)

$$
Q_k^{esp} + V_k \sum_{m \in \Omega_k} V_m (G_{km} sen \theta_{km} - B_{km} cos \theta_{km}) = 0
$$
 (13)

$$
\theta_{km} = \theta_k - \theta_m \tag{14}
$$

Seja que:

- é a potência ativa na barra *k* e é conhecida nas barras *PV* e *PQ*;
- é a potência reativa consumida na barra *k* e é conhecida nas barra *PQ*.

As barras de cargas são resolvidas com as equações 12 e 13. As barras controladas *PV* somente a equação 12, resultando num sistema *2NPQ + NPV* equações. Será representado o sistema de equações para solução do problema por:

$$
F(\overline{x}) = \begin{bmatrix} P_i^{esp} - V_i \sum_{m \in \Omega_k} V_m (G_m cos \theta_m + B_m sen \theta_m) \\ Q_j^{esp} + V_j \sum_{m \in \Omega_k} V_m (G_{jm} sen \theta_{jm} - B_{jm} cos \theta_{jm}) \end{bmatrix}
$$
(15)

Em que  $\overline{x} = \left| \frac{\theta_i}{x} \right|$ e *i* o conjunto das barras formadas *PV* e *PQ* e *j* o Conjuntos das barras *PQ.*

## <span id="page-24-0"></span>**2.8 Matriz Jacobiana do Fluxo de Potência**

A Matriz Jacobiana do fluxo de potência de Newton é uma matriz quadrada, de ordem igual a duas vezes o número de barras do sistema (*nb*), caso não haja ajustes das variáveis de controle de alguns equipamentos do sistema, e é formada pelas derivadas parciais das injeções de potência ativa e reativa (*Pi* e *Qj*) em cada barra em relação às variações da magnitude (*Vi*) e ângulo ( $\theta$ *i*) de tensão nas barras. A equação 16 mostra a estrutura e a lei de formação desta matriz (ANDRIOLO, 2011).

$$
J(\overline{x}) = \begin{bmatrix} \frac{\partial P_1}{\partial \theta_1} \frac{\partial P_1}{\partial \theta_2} & \cdots & \frac{\partial P_1}{\partial \theta_n} \frac{\partial P_1}{\partial V_1} \frac{\partial P_1}{\partial V_2} & \cdots & \frac{\partial P_1}{\partial V_n} \\ \frac{\partial P_2}{\partial \theta_1} \frac{\partial P_2}{\partial \theta_2} & \cdots & \frac{\partial P_2}{\partial \theta_n} \frac{\partial P_2}{\partial V_1} \frac{\partial P_2}{\partial V_2} & \cdots & \frac{\partial P_2}{\partial V_n} \\ \vdots & \vdots & \ddots & \vdots \\ \frac{\partial Q_1}{\partial \theta_1} \frac{\partial Q_1}{\partial \theta_2} & \cdots & \frac{\partial Q_1}{\partial \theta_n} \frac{\partial Q_1}{\partial V_1} \frac{\partial Q_1}{\partial V_2} & \cdots & \frac{\partial Q_1}{\partial V_n} \\ \frac{\partial Q_2}{\partial \theta_1} \frac{\partial Q_2}{\partial \theta_2} & \cdots & \frac{\partial Q_2}{\partial \theta_n} \frac{\partial Q_2}{\partial V_1} \frac{\partial Q_2}{\partial V_2} & \cdots & \frac{\partial Q_2}{\partial V_n} \end{bmatrix}
$$
(16)

A Matriz Jacobiana é formada por quatro submatrizes (*H, N, M, L)* como segue na equação 17.

$$
H = \frac{\partial P}{\partial \theta}; \quad N = \frac{\partial P}{\partial V}
$$
  

$$
M = \frac{\partial Q}{\partial \theta}; \quad L = \frac{\partial Q}{\partial V}
$$
 (17)

As dimensões dessas submatrizes no estudo de fluxo de potência convencional são determinadas através do número de barras *PV* e *PQ* e elas possuem as mesmas características de esparsidade da matriz de admitâncias da rede  $(Y_{bus})$ . As linhas e colunas referentes às barras *PV* devem ser eliminadas das submatrizes correspondentes às variações de tensão.

Aplicando-se o método iterativo de Newton-Raphson na solução das equações 12 e 13, tem-se uma relação linearizada entre as variações do módulo da tensão e do ângulo, para as variações nas potências ativa e reativa. Desta forma obtém a equação 18:

$$
\left[\frac{\Delta P}{\Delta Q}\right] = \begin{bmatrix} H & N \\ M & L \end{bmatrix} \cdot \left[\frac{\Delta \theta}{\Delta V}\right]
$$
 (18)

Segundo Monticelli(1983) têm-se H:

$$
H_{km} = \frac{\partial P_k}{\partial \theta_m} = V_k V_m (G_{km} \text{ sen } \theta_{km} - B_{km} \text{ cos } \theta_{km})
$$
 (19)

$$
H_{kk} = \frac{\partial P_k}{\partial \theta_k} = -V_k^2 B_{kk} - V_k \sum_{m \in \Omega_k} V_m (G_{km} \text{sen} \theta_{km} - B_{km} \text{cos} \theta_{km}) \tag{20}
$$

$$
H_{kk} = -V_k^2 B_{kk} - Q_k \tag{21}
$$

para N:

$$
N_{km} = \frac{\partial P_k}{\partial V_m} = V_k (G_{km} \cos \theta_{km} - B_{km} \sin \theta_{km})
$$
 (22)

$$
N_{kk} = \frac{\partial P_k}{\partial V_k} = V_k \ G_{kk} + \sum_{m \in \Omega_k} V_m \ (G_{km} \ cos \theta_{km} - B_{km} \ se n \theta_{km}) \tag{23}
$$

$$
N_{kk} = \frac{(P_k + V_k^2 \ G_{kk})}{V_k} \tag{24}
$$

para M:

$$
M_{km} = \frac{\partial Q_k}{\partial \theta_m} = -V_k V_m (G_{km} \cos \theta_{km} - B_{km} \sin \theta_{km})
$$
 (25)

$$
M_{kk} = \frac{\partial Q_k}{\partial \theta_k} = -V_k^2 G_{kk} + V_k \sum_{m \in \Omega_k} V_m (G_{km} \cos \theta_{km} + B_{km} \sin \theta_{km})
$$
 (26)

$$
M_{kk} = P_k - V_k^2 G_{kk} \tag{27}
$$

para L:

$$
L_{km} = \frac{\partial \varrho_k}{\partial V_m} = V_k (G_{km} \text{ sen} \theta_{km} - B_{km} \text{ cos} \theta_{km})
$$
 (28)

$$
L_{kk} = \frac{\partial Q_k}{\partial V_k} = V_k \ B_{kk} + V_k \ \Sigma_{m \in \Omega_k} \ V_m \ (G_{km} \ send_{km} - B_{km} \ cos \theta_{km}) \tag{29}
$$

$$
L_{kk} = \frac{(Q_k - V_k^2 B_{kk})}{V_k}
$$
 (30)

A Matriz Jacobiana é altamente esparsa na aplicação do fluxo de potência, sendo a equação 18 resolvida direta e rapidamente a cada iteração, utilizando-se a eliminação ordenada para solução de grandes sistemas lineares esparsos (CASTRO, 2009).

Com a solução do fluxo de carga, as tensões de alguns barramentos podem estar fora do limite permitido e pode prejudicar o bom funcionamento do sistema elétrico. A proposta deste trabalho é propor uma metodologia para estabilizar a tensão a níveis aceitáveis para um bom funcionamento do sistema. Uma das formas de estabilizar a tensão, é alocar reativos de

maneira a otimizar quantidade de reativos para a correção das tensões dentro dos limites desejados.

Barras com tensões muito elevada, podem prejudicar equipamentos de subestações e/ou indústria. Subtensões podem prejudicar o bom funcionamento de alguns componentes de eletrônica de potência e motores de indução, prejudicando o processo produtivo de consumidores. Por esse motivo, é extremamente importante que as tensões na barra do SEP estejam dentro de limites aceitáveis.

Existem diversas soluções para minimizar os problemas de estabilidade de tensão, e uma das soluções para corrigir esse tipo de problema é alocar fontes de reativos nas barras criticas. As magnitudes das tensões estão ligadas fortemente à transferência de potência reativa entre as barras, a alocação de reativos em uma barra altera o fluxo de potência reativo necessário e, desta maneira, as tensões na barra. Os dispositivos que podem alocar reativos nas barras são capacitores, reatores e compensadores síncronos e estáticos atuando em paralelo com a barra (DONG, GOH E SAHA, 2006; CHICCO, GROSS E TAO, 2002).

#### <span id="page-28-0"></span>**3 MATRIZ SENSIBILIDADE**

O conceito de sensibilidade é amplamente conhecido e utilizado na resolução de vários problemas em sistemas de potência, permitindo entender como as variações no sistema afetam seu estado. Esta propriedade faz dos fatores de sensibilidade uma ferramenta útil inclusive na determinação de ações de controle corretivo a serem comandadas por um operador no centro de monitoração e controle de um sistema de transmissão. Para esta tomada de decisões, uma aproximação utilizando sensibilidades de primeira ordem já fornece uma boa estimativa do comportamento do sistema. Além disso, é necessário que o método seja rápido, pois em muitos casos se trata de uma situação emergencial.

Considerando os problemas técnicos enfrentados pelos sistemas de transmissão com a variação nos valores da demanda e buscando uma melhoria no perfil de tensão destes sistemas, este capítulo apresenta uma metodologia para a alocação de reativos nas barras aplicando as funções de sensibilidade das tensões nodais desenvolvidas. O fluxo de carga está baseado no método de Newton-Rhapson, tendo em vista que as funções de sensibilidade foram desenvolvidas a partir de seu equacionamento (DEIF, 2001).

## <span id="page-28-1"></span>**3.2 Fatores de Sensibilidade**

Segundo Hoji (2006), considere um sistema em regime permanente  $x^0$ , correspondendo aos valores nominais  $u^0$ e  $p^0$  dos vetores  $u$  e  $p$ . A equação deste sistema será:

$$
f(\mathbf{x}^0, \mathbf{u}^0, \mathbf{p}^0) = 0 \tag{31}
$$

sendo:

*x:* vetor de estado do sistema, composto pelas magnitudes e ângulos da tensão.

*u:* vetor de variáveis de controle.

*p:* vetor dos parâmetros do sistema.

Uma perturbação *Δx* nas variáveis *x* devido a alterações *Δu* e *Δp* nos vetores de variáveis de controle *u* e nos parâmetros *p* permitem representar o sistema da seguinte maneira:

$$
f_{\nu}(x^0 + \Delta x, u^0 + \Delta u, p^0 + \Delta p) = 0
$$
\n(32)

Deve-se enfatizar que as variações consideradas são variações estáticas. Expandindo  $f_{\nu}$  numa série de Taylor em torno do ponto de regime e admitindo que as perturbações sejam pequenas de modo que seja possível desprezar os termos de ordens superiores à unidade, ou seja, retendo-se apenas à linearidade do modelo, obtém-se:

$$
\frac{\partial f_{\nu}}{\partial x_1} \Delta x_1 + \frac{\partial f_{\nu}}{\partial x_2} \Delta x_2 + \dots + \frac{\partial f_{\nu}}{\partial u_1} \Delta u_1 + \frac{\partial f_{\nu}}{\partial u_2} \Delta u_2 + \dots + \frac{\partial f_{\nu}}{\partial p_1} \Delta p_1 + \frac{\partial f_{\nu}}{\partial p_2} \Delta p_2 + \dots = 0 \tag{33}
$$

para  $v = 1, 2, \ldots, 2n$ .

Ou ainda:

$$
\frac{\partial f_{\nu}}{\partial x} \Delta x + \frac{\partial f_{\nu}}{\partial u} \Delta u + \frac{\partial f_{\nu}}{\partial p} \Delta p = 0
$$
\n(34)

Isolando-se *Δx*:

$$
\Delta x = -\left[\frac{\partial f_v}{\partial x}\right]^{-1} \frac{\partial f_v}{\partial u} \Delta u - \left[\frac{\partial f_v}{\partial x}\right]^{-1} \frac{\partial f_v}{\partial p} \Delta p \tag{35}
$$

Definindo as matrizes de sensibilidade  $S_u$  e  $S_p$ :

$$
S_u = -\left[\frac{\partial f_v}{\partial x}\right]^{-1} \frac{\partial f_v}{\partial u} \Delta u \tag{36}
$$

$$
S_p = -\left[\frac{\partial f_p}{\partial x}\right]^{-1} \frac{\partial f_p}{\partial p} \Delta p \tag{37}
$$

Estas matrizes informam o quanto *x* é sensível em relação às variações de *u* e *p*. Apesar de não fornecer a sensibilidade exata, a aproximação por série de Taylor de primeira ordem oferece uma boa estimativa do comportamento de qualquer sistema que possa ser representado por um conjunto de equações, inclusive sistemas de energia elétrica. Além disso, suas fórmulas de sensibilidade são similares para qualquer parâmetro, sendo necessária apenas uma pequena fração de tempo para desenvolver a primeira ordem para outro parâmetro, pois assumem uma Matriz Jacobiana constante. Esta propriedade torna estas fórmulas de sensibilidade muito atraentes para determinar ações de controle emergenciais.

Uma explicação mais ampla sobre a teoria da perturbação e análise de sensibilidade pode ser encontrada em Deif (2001).

#### <span id="page-30-0"></span>**3.3 Matriz Sensibilidade**

As equações de sensibilidade, que são derivadas da tensão em relação às potências reativa acumuladas de cada barra, permitem a formação de matrizes de sensibilidade para identificar os nós mais sensíveis à variação da demanda. As matrizes de sensibilidade para a variação da potência reativa  $MS<sub>0</sub>$  são representadas como:

$$
MS_Q = \begin{bmatrix} \frac{\partial v_1}{\partial Q_1} & \frac{\partial v_1}{\partial Q_2} & \cdots & \frac{\partial v_1}{\partial Q_n} \\ \frac{\partial v_2}{\partial Q_1} & \ddots & & \vdots \\ \vdots & & \ddots & \frac{\partial v_{n-1}}{\partial Q_n} \\ \frac{\partial v_n}{\partial Q_1} & \cdots & \frac{\partial v_n}{\partial Q_{n-1}} & \frac{\partial v_n}{\partial Q_n} \end{bmatrix}
$$
(38)

Verifica-se que as linhas da matriz observam a tensão, enquanto as colunas da matriz observam a carga. Assim, a sensibilidade total de *V* de cada barra *i* em relação a uma variação de carga na barra *j* será:

$$
\Delta V_i = \frac{\partial V_i}{\partial Q_j} \Delta Q_j \tag{39}
$$

Ou ainda,

$$
\Delta V_i = MS_Q. \ \Delta Q_j \tag{40}
$$

$$
\begin{bmatrix}\n\Delta V_1 \\
\vdots \\
\Delta V_n\n\end{bmatrix}\n=\n\begin{bmatrix}\n\frac{\partial V_1}{\partial Q_1} & \cdots & \frac{\partial V_1}{\partial Q_n} \\
\vdots & \ddots & \vdots \\
\frac{\partial V_n}{\partial Q_1} & \cdots & \frac{\partial V_n}{\partial Q_n}\n\end{bmatrix}\n\cdot\n\begin{bmatrix}\n\Delta Q_j \\
\vdots \\
\Delta Q_n\n\end{bmatrix}
$$
\n(41)

Nota-se que a matriz  $MS<sub>0</sub>$  pode ser retirada da Matriz Jacobiana. Calculando a inversa da submatriz *L* do Jacobiano  $\left(\frac{\partial Q}{\partial x}\right)$ . As equações 29 e 30 calculam-se a submatriz *L*, fazendo a inversa da submatriz obtém a matriz sensibilidade desejada. Com esta matriz, é possível saber quais barras é critica, resultando em alocações de reativos nas barras que mais afetam as tensões a serem corrigidas (HOJI, 2006).

#### <span id="page-31-0"></span>**3.4 Alguns Trabalhos de Fatores de Sensibilidade**

Um trabalho pioneiro na utilização de fatores de sensibilidade em sistemas de potência é apresentado em Peschon et al (1968). Os autores abordaram o problema do despacho ótimo e mostraram que a sensibilidade pode ser aplicada a vários casos diferentes e que através das equações de balanço de potência é possível estabelecer mudanças nas variáveis dependentes quando na ocorrência de perturbações nas variáveis de controle. Em Gribik et al (1990) é apresentada uma formulação matemática para análise de sensibilidade no problema de fluxo de potência ótimo em sistemas de grande porte. Os autores analisaram o impacto do aumento de carga nas barras sobre as perdas ativas no sistema e aplicaram os fatores de participação em problemas de fluxo de potência e despacho econômico. O problema do controle de reativos para melhoria do perfil de tensão é abordado em Exposito et al (1993). A eficiência das variáveis de controle para resolver os problemas de violação de tensões é medida de acordo com fatores de sensibilidade e com a margem de reserva das variáveis de controle. As sensibilidades são recalculadas a cada alteração nas variáveis de controle e seus efeitos avaliados por um programa de fluxo de potência ótimo. São utilizados os conceitos de margem de segurança e sensibilidade de margem na análise de segurança de sistemas de energia em Greene (1998). O autor utiliza fórmulas de sensibilidade gerais, e descreve algumas metodologias para análise de sensibilidade. São apresentadas abordagens para os problemas de sobrecargas, colapso de tensão e análise de contingências.

No trabalho apresentado em Bell e Kirschen (1992), os autores utilizaram a derivação da sensibilidade linear, usada no controle de despacho de MW, para alívio nas violações de tensão. Três ações são realizadas no processo, derivando-se as ações com relação a variável adequada. A primeira ajusta o despacho ativo para eliminar sobrecargas no sistema. A segunda ajusta o despacho reativo para correção das violações de tensão. A terceira ajusta o despacho ativo para correção de problemas de tensão onde as ações reativas não foram suficientes. Todas estas ações estão definidas em um conjunto fuzzy. Em Alvarado et al (2001) foram utilizados fatores de sensibilidade para determinar de maneira rápida a margem de capacidade de transferência quando algum parâmetro do sistema é alterado. As fórmulas de sensibilidade são obtidas derivando-se a capacidade de transferência pelo parâmetro alterado,

a exemplo de Alvarado et al (1997), e a diferença entre a transferência do caso base e o caso limite fornecem a margem de transferência. Uma metodologia para o problema de alocação de custos na transmissão, baseado em fatores de sensibilidade extraídos do fluxo de potência de Newton-Raphson, é apresentada em Chaitusaney e Eua-arporn, (2002). A proposta dos autores é alocar os custos da transmissão para todos os participantes, baseado na participação de cada um no fluxo e na capacidade de transferência da linha. Em Kang e Mellopoulos (2002), é proposto uma abordagem para seleção de contingências utilizando análise de sensibilidades do fluxo de potência quadrático (QPF), obtidas da derivação das variáveis de estado do QPF em relação às variáveis de controle. Com isso, os autores propõem uma maneira de minimizar os erros de seleção utilizando fatores linearizados.

No modelo apresentado em Belati (2003) utilizam-se fatores de sensibilidade para determinar novas soluções no problema do fluxo de potência ótimo perturbado. Assim, a obtenção da solução após ocorrerem perturbações é obtida de maneira direta, sem a necessidade de fatores de penalidade e correção, como nos programas convencionais de fluxo de potência ótimo. A técnica de sensibilidade é baseada nas informações de segunda ordem e nas condições de otimalidade. Em Kumar et al (2004) se propõe uma abordagem ao problema de congestionamento entre zonas em ambiente competitivo. No método proposto utilizam-se dois índices de sensibilidade: um para potência ativa e outro para reativa, que relacionam os fluxos nas linhas com as injeções nas barras. Por se tratar de ambiente competitivo, a seleção e a participação dos elementos da rede no alívio do congestionamento são definidas não apenas por suas sensibilidades, mas também através de seu custo.

Ehsan e Fattahi (2005) apresentam um método para alívio de congestionamentos em mercados tipo "pool" baseado na oferta. As transferências de potência bilaterais mais baratas e capazes de remover o congestionamento são determinadas através de análise de sensibilidade em um processo iterativo e os custos do aumento da geração para redução do congestionamento são divididos entre as partes congestionadas.

## <span id="page-32-0"></span>**3.5 O Problema de Fluxo de Potência Ótimo**

As concessionárias de energia têm como obrigação prover energia dentro do preceito de confiança e qualidade para seus clientes, para esse fim, é primordial que todas as variáveis do conjunto elétrico estejam dentro das normas estabelecidas pelo órgão regulamentador. Mudanças no ajuste da linha como variação na geração ou na carga, podem fazer com que a variável de estado no sistema seja alterada, podendo prejudicar a transmissão de energia do sistema elétrico. Quando existe variação no sistema, os equipamentos de controle (variação de controle) são atuados. À medida que há um aumento no numero de variáveis de controle a serem ajustados, para atender as condições de operação do sistema, há uma exaustiva seqüencia de tentativas de controle. Neste momento o fluxo de potência ótimo é o mecanismo ideal, ajustando simultaneamente, de maneira ótima, o conjunto de variáveis de controle do sistema atendendo, critérios pré-estabelecidos.

O Fluxo de Potência Ótimo é uma ferramenta que tem por finalidade fornecer a melhor condição de operação de um sistema elétrico sob um determinado objetivo. O objetivo pode ser, por exemplo, a condição de operação tal que o sistema tenha a menor quantidade de perdas elétricas possível. O problema não é simples, pois a solução encontrada deve respeitar os limites operativos dos equipamentos que compõem a rede elétrica assim como atender outras restrições inerentes à operação de um sistema elétrico (EXPOSITO, 1993).

O Fluxo de Potência Ótimo tem aplicação em vários problemas de planejamento da expansão e operação e de operação em tempo-real, tais como:

- a) Despacho econômico e seguro (operação em tempo-real, simulação do despacho em estudos de planejamento da operação e expansão);
- b) Redespacho preventivo e corretivo (operação em tempo-real);
- c) Minimização de perdas;
- d) Alocação de fontes de potência reativa (planejamento da expansão do suporte de reativos);
- e) Avaliação da confiabilidade composta de sistemas geração e transmissão;
- f) Planejamento da expansão de sistemas de transmissão;
- g) Tarifação de serviços de transmissão;
- h) Determinação de preços nodais de energia.

## <span id="page-33-0"></span>**3.6 Aplicação do Problema do Fluxo Ótimo**

Com a solução do problema de fluxo de carga, é possível identificar o perfil de tensão inicial. Assim, havendo a necessidade de estudos para alocação de reativos em determinadas barras, a matriz de sensibilidade pode ser utilizada. A matriz de sensibilidade reativa indica os nós mais sensíveis à variação da tensão quando ocorre uma injeção de potência reativa nos sistema, indicando assim em qual barra do sistema devem ser alocados de modo a obter a maior melhoria em relação ao perfil da tensão.

Após a identificação da melhor localização, a equação 41 pode ser utilizada para analise da tensão (sensibilidade total) em cada barra. Dessa forma é possível verificar a necessidade de maior ou menor injeção de reativos no sistema para obter o perfil de tensão adequado, onde as tensões das barras ficam dentro dos limites estabelecidos pelas normas (REZENDE, 2008).

Assim, vários estudos de alocação de reativo podem ser realizados, bastando observar a matriz de sensibilidade. Pode-se representar o problema de fluxo de potência ótimo através do PL na equação 42.

Minimizar 
$$
\sum_{j} \Delta Q
$$
  
\nSujeito a  $MS_q * \Delta Q \ge V_j^{min} - V_j$   
\n $MS_q * \Delta Q \le V_j^{max} - V_j$   
\n $\Delta Q \ge 0$  (42)

Onde:

- *J* é as barras onde podem ser sujeitas a alocação de reativos;
- $MS_q$  é a matriz sensibilidade;
- ∆*Q* é um vetor com todas as alocações feitas nas barras *j*.

Com a resolução deste problema, têm-se as injeções de potência reativa  $\Delta Q_i$  que minimiza a potência a ser alocada para manter o nível de tensão entre  $V^{min}$  e  $V^{max}$ . Com as potências reativa injetada, é necessário acrescentar essas potência no problema de fluxo de carga e novamente resolvê-lo para obter o estado resultante do sistema após as alocações de reativos (RESENDE, 2008).

Com a simplificação feita anteriormente de calcular  $MS_Q$  somente para o ponto desejado, como  $MS<sub>0</sub>$  não considera as não linearidade do sistema e foi calculado para um ponto específico, porem pode ser necessário à injeção de muitos reativos, o regime do sistema poderá mudar. No entanto, no problema de otimização, a matriz sensibilidade é considerada a mesma. Portanto, é possível que, após a resolução do fluxo de carga, algumas tensões estejam fora dos limites determinados, mesmo sendo uma restrição do problema de otimização que a tensões devem estar dentro dos limites desejados.

Este problema pode ser solucionado recalculando a  $MS<sub>0</sub>$  para o novo estado do sistema resultante da resolução do fluxo de carga com as alocações obtidas na resolução

anterior da programação linear. Assim o novo estado do sistema, encontra-se mais próximo do estado onde as tensões estão dentro dos limites. A cada iteração, as tensões ficam mais próximas dos limites desejados e há a convergência para um estado onde as tensões estejam dentro dos limites.

A metodologia proposta é representada pelo fluxograma na figura 2:

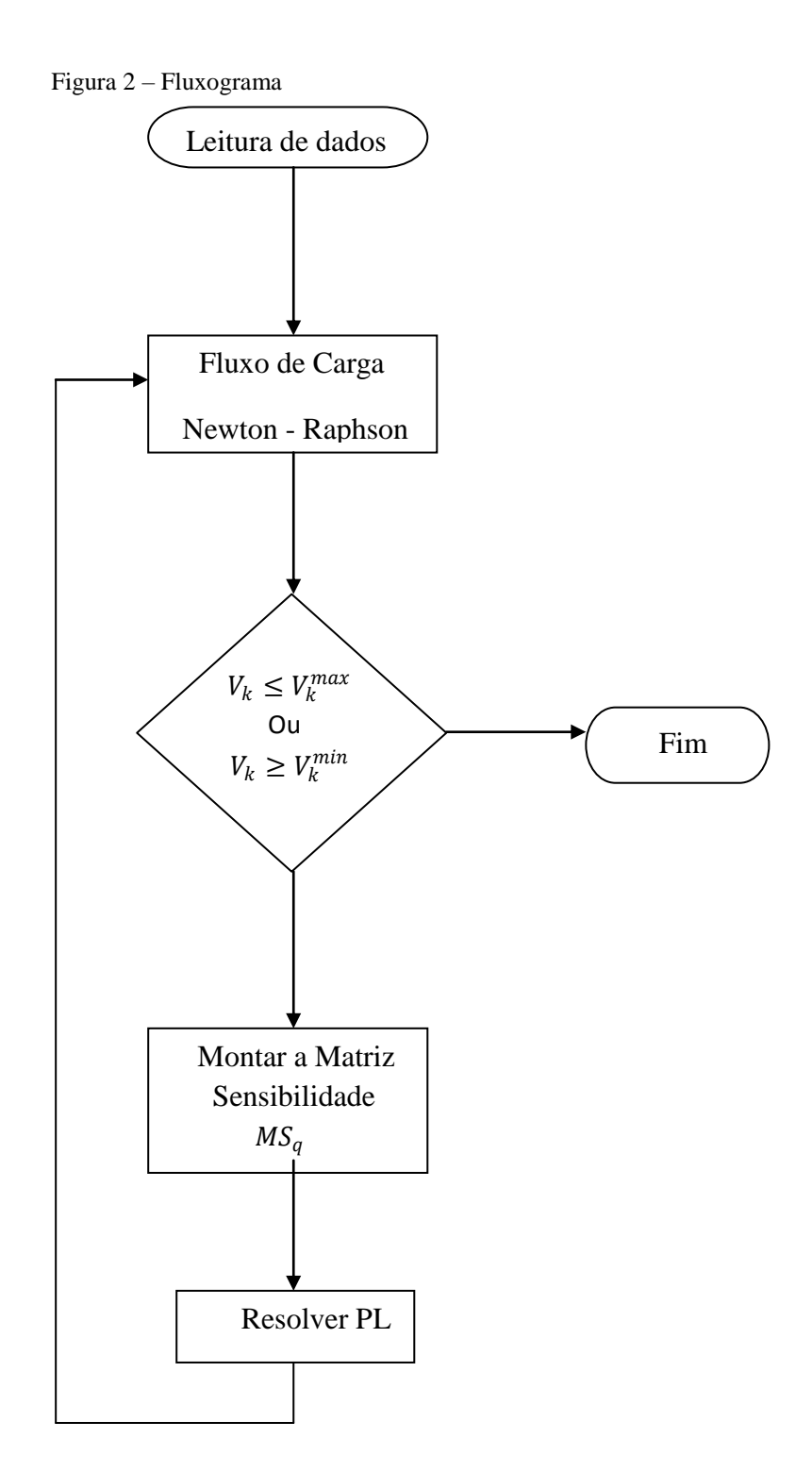

Fonte: (RESENDE, 2008, p.13)

### <span id="page-36-0"></span>**4 RESULTADOS DO SISTEMA 4 BARRAS**

Para simular o que foi apresentado, é elaborado um algoritmo no *software* ® por Resende (2008), para solução das quedas de tensão nas barras em um sistema de 4 barras, para manter os níveis de tensão dentro do limites pré-estabelecidos. A finalidade é comprovar que método apresentado é valido para estabilidade de tensão no SEP.

Figura 2 - Sistema 4 barras

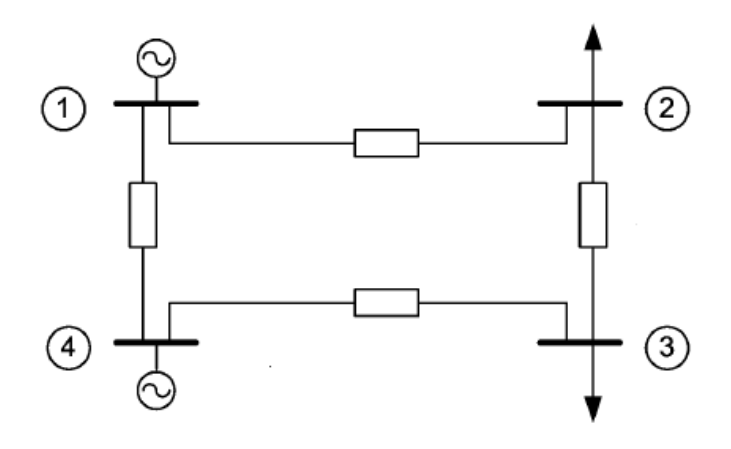

Fonte: (PEREIRA, 2008, p. 61).

Os dados da barra de carga, geração e referência são mostrados na Tabela 1 do sistema de 4 barras.

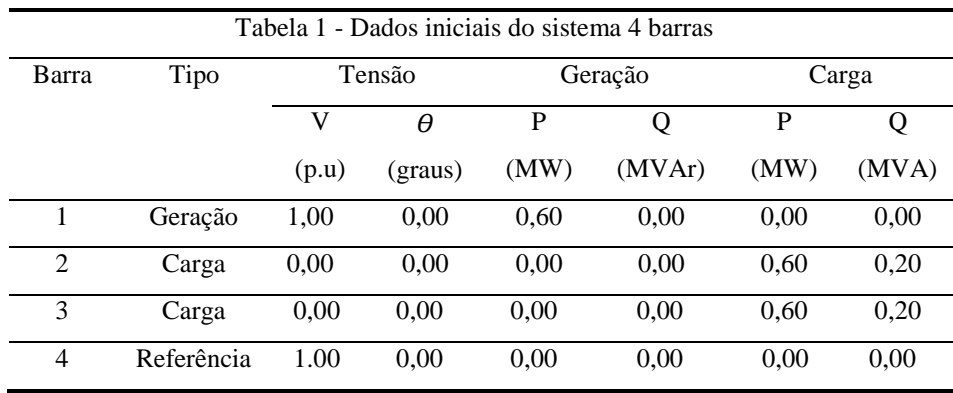

Fonte: (PEREIRA, 2008, p. 61).

Os valores de resistência e reatância das linhas de transmissão são mostrados na Tabela 2 do sistema 4 barras.

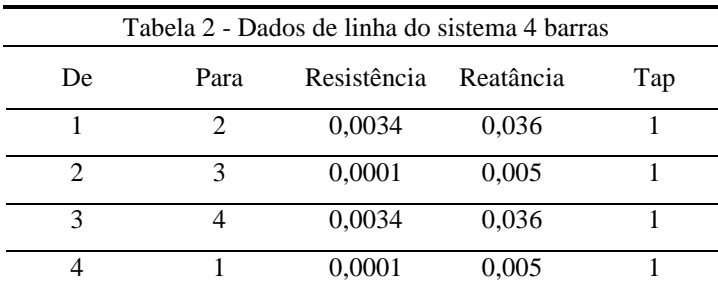

Fonte: (PEREIRA, 2008, p.61).

Após a solução do fluxo de carga utilizando o método de Newton-Rhapson foram encontradas as tensões de barra como mostra no Quadro 2.

| Barra | Tipo | Tensão em (p.u) |
|-------|------|-----------------|
|       | PV   | 1.00            |
|       | PO   | 0.689           |
| っ     | PО   | 0.689           |
|       | Vθ   | 1.00            |

Quadro 2 - Ponto de operação do sistema 4 barras após resolver o fluxo de carga convencional

Fonte: o autor.

Nota-se que às tensões após a solução do fluxo de carga na barra 2 e 3 estão abaixo do limite especificado, sendo necessárias correções. Com os limites especificados no algoritmo, as tensões devem estar entre 0,95 p.u e 1,05 p.u (±5%) nas barras (PQ) de carga. Com as tensões fora do intervalo desejado uma rotina de otimização será efetuada ao sistema para alocação de reativos. A matriz de sensibilidade do sistema de 4 barras tem a forma mostrada na equação 43.

$$
MS_Q = \begin{bmatrix} \frac{\partial V_2}{\partial Q_2} & \frac{\partial V_2}{\partial Q_3} \\ \frac{\partial V_3}{\partial Q_2} & \frac{\partial V_3}{\partial Q_3} \end{bmatrix} \tag{43}
$$

O algoritmo calcula a matriz  $MS<sub>0</sub>$  para o ponto critico depois da resolução do fluxo de carga mostrado no Quadro 2. A  $MS<sub>0</sub>$  é mostrada na equação 44.

$$
MS_Q = \begin{bmatrix} 0.0359 & 0.0325 \\ 0.0325 & 0.0359 \end{bmatrix}
$$
 (44)

Depois de encontrada a equação  $MS<sub>0</sub>$  é possível criar o problema linear para alocação de reativos para correção da tensão como mostra a equação 45 onde os valores nas colunas da direita das inequações representam as variações de tensão desejadas para as tensões ficarem dentro do intervalo entre máximo e mínimo estabelecida.

$$
\text{Minimizar } \Delta Q_2 + \Delta Q_3
$$
\n
$$
\text{Sujeito } a \begin{bmatrix} 0.0359 & 0.0325 \\ 0.0325 & 0.0359 \end{bmatrix} * \begin{bmatrix} \Delta Q_2 \\ \Delta Q_3 \end{bmatrix} \geq \begin{bmatrix} 0.2606 \\ 0.2611 \end{bmatrix}
$$
\n
$$
\begin{bmatrix} 0.0359 & 0.0325 \\ 0.0325 & 0.0359 \end{bmatrix} * \begin{bmatrix} \Delta Q_2 \\ \Delta Q_3 \end{bmatrix} \leq \begin{bmatrix} 0.3606 \\ 0.3611 \end{bmatrix}
$$
\n
$$
\begin{bmatrix} 1 & 0 \\ 0 & 1 \end{bmatrix} * \begin{bmatrix} \Delta Q_2 \\ \Delta Q_3 \end{bmatrix} \geq \begin{bmatrix} 0 \\ 0 \end{bmatrix}
$$
\n
$$
(45)
$$

Nota-se que após a solução do PL, as tensões atingiram níveis melhores para operação do sistema, mostrado no Quadro 3.

| Barra | Tipo | Tensão em (p.u) | ΔQ   |
|-------|------|-----------------|------|
|       | PV   | 1.00            | 0.00 |
|       | PO   | 0.9356          | 3.73 |
|       | PO   | 0.9356          | 3.89 |
|       | Vθ   | 1.00            | 0.00 |

Quadro 3 - Resultado do sistema 4 barras para primeira alocação reativa nas barras de cargas do sistema

Fonte: o autor.

Com as alocações de reativos as tensões continua fora do intervalo pré-estabelecido, é preciso novamente calcular a matriz de sensibilidade e aplicar no PL para nova alocação de reativos, até que as tensões atingem níveis melhores. Assim a nova matriz de sensibilidade é calculada e é mostrada na equação 46.

$$
MS_Q = \begin{bmatrix} 0.0200 & 0.0175 \\ 0.0175 & 0.0200 \end{bmatrix}
$$
 (46)

Com a segunda matriz de sensibilidade é possível montar o problema linear para alocação de reativos no sistema como segue abaixo na equação 47.

$$
\text{Minimizar } \Delta Q_2 + \Delta Q_3
$$
\n
$$
\text{Sujeito } a \begin{bmatrix} 0,0200 & 0,0175 \\ 0,0175 & 0,0200 \end{bmatrix} * \begin{bmatrix} \Delta Q_2 \\ \Delta Q_3 \end{bmatrix} \geq \begin{bmatrix} 0,0144 \\ 0,0144 \end{bmatrix}
$$
\n
$$
\begin{bmatrix} 0,0200 & 0,0175 \\ 0,0175 & 0,0200 \end{bmatrix} * \begin{bmatrix} \Delta Q_2 \\ \Delta Q_3 \end{bmatrix} \leq \begin{bmatrix} 0,1144 \\ 0,1144 \end{bmatrix}
$$
\n
$$
\begin{bmatrix} 1 & 0 \\ 0 & 1 \end{bmatrix} * \begin{bmatrix} \Delta Q_2 \\ \Delta Q_3 \end{bmatrix} \geq \begin{bmatrix} 0 \\ 0 \end{bmatrix}
$$
\n
$$
(47)
$$

Com a segunda alocação de reativos obteve-se o seguinte resultado que é mostrado no Quadro 4.

| Barra | Tipo | Tensão em (p.u) |      |
|-------|------|-----------------|------|
|       | PV   | 1.00            | 0.00 |
|       | PO   | 0.9518          | 4.11 |
|       | PO   | 0.9518          | 4.27 |
|       | Vθ   | 1.00            | 0.00 |

Quadro 4 - Solução do sistema 4 barras final

Fonte: o autor.

Com o fim da simulação nota-se que precisou de 2 alocações para compensar a tensão para ficarem dentro dos limites desejado como mostra na figura abaixo.

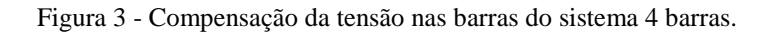

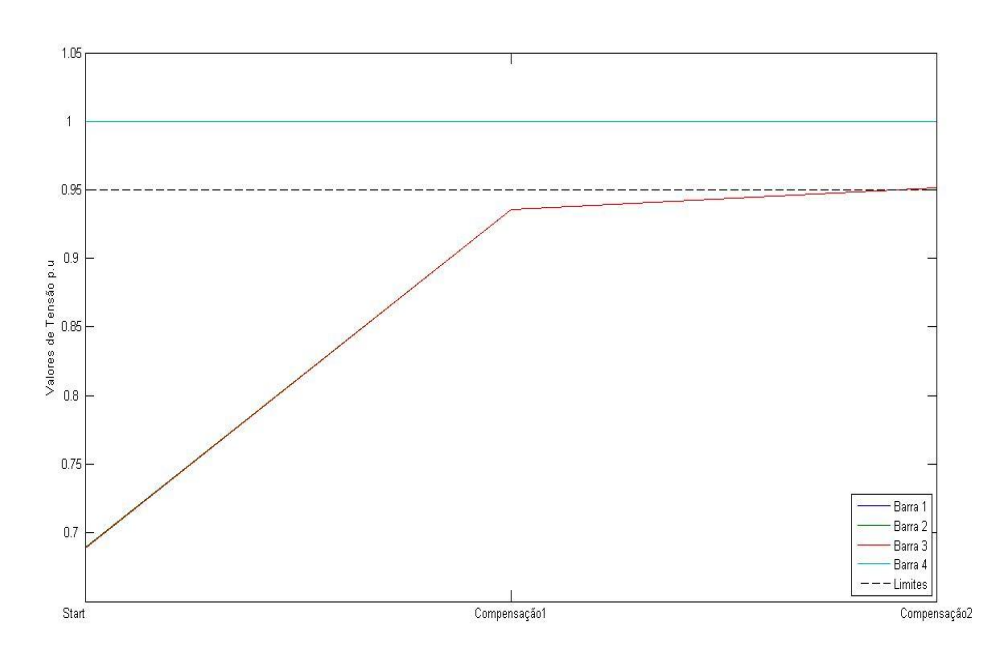

Fonte: o autor.

# <span id="page-40-0"></span>**5 CONCLUSÃO**

A ideia abordada neste trabalho de pesquisa é agregar conceitos de planejamento de reativos em sistemas elétricos de potência e utilizar, métodos de otimização com o intuito de determinar pontos críticos do sistema elétrico de potência com base nos estudos da análise de sensibilidade e alocação de reativo, e através de programação linear corrigir os níveis de tensão, assegurando assim, a ação do sistema de energia elétrica de forma que respeite os limites de segurança pré-estabelecidos.

A grande motivação para a elaboração desta metodologia partiu da carência de trabalhos que tratem deste tema de forma clara, identificando os elementos considerados na composição dos valores adotados para estabilidade de tensão. Tal deficiência tem trazido questionamentos sobre a escolha de uma margem adequada, pois esta é determinante para garantir a segurança do sistema quanto à estabilidade de tensão.

Neste trabalho é apresentado uma análise da estabilidade de tensão, sob condições de pequenas perturbações, de um sistema de 4 barras, utilizando como solução do fluxo de carga o método de Newton-Raphson e através desta solução, retirar a Matriz de Sensibilidade para determinar as barras com tensão crítica do sistema, e para correção dos níveis de tensão, solucionar um problema de programação linear, com a finalidade de determinar a quantidade de reativos a serem alocados para correção da tensão critica. A estabilidade da tensão foi investigada utilizando o *software* ®.

O caso simulado do sistema de 4 barras mostraram resultados coerentes com a teoria e produziram excelentes respostas, podendo concluir-se que o método proposto para correção dos níveis de tensão nas barras críticas do sistema, agrega valores para melhoria das condições operacionais do Sistema Elétrico de Potência.

Considerando os ensaios simulados no *software MATLAB*<sup>®</sup> e analisando os resultados, a solução do problema de programação linear, alocaram reativos elevando os níveis de tensão bem próximos do limite mínimo estabelecido com apenas duas iterações, podendo perceber uma brevidade na ação de resposta do sistema para controle da tensão nas barras de carga.

Por fim, espera-se que este trabalho contribua de forma significativa para uma operação mais segura dos sistemas elétricos em termos de correção dos níveis de tensão e fluxo de potência ótimo, trazendo todos os benefícios decorrentes de uma melhor qualidade da energia elétrica fornecida pelas empresas aos consumidores.

# **REFERÊNCIAS**

<span id="page-41-0"></span>ABRANTES, H. D.; CASTRO, C. A. A New Efficient Nonlinear Programming Based Method for Branch Overload Elimination. **Electric Power Components And Systems**, Philadelphia, v.30, n.345 p.525-537, set.2002.

ALVARADO, F. L.; DOBSON, I.; GREENE, S.; Sensitivity of the loading margin to voltage collapse with respect to arbitrary parameters. **IEEE Transactions Power Systems**, Greenfield v.12, n.1, p.262-272, feb. 1997.

ALVARADO, F. L. et al. Stability Analysis Of Interconnectded Power Systems Coupled With Market Dynamics. **IEEE Transactions on Power Systems,** Hawaii v.16, n.4, p.695- 701, nov. 2001.

ANDRIOLO F. A. **Análise de sensibilidade de fluxo de potência em relação a potência gerada.** Trabalho de conclusão de curso (Bacharel Engenharia Elétrica) – Departamento de Engenharia Elétrica, Universidade Federal de Paraná, Curitiba, 2011.

ARYA, L. D.; BIJWE, P. R.; KOTHARI, D. P. Alleviation of line Overloads and Voltage Violations by Corrective Rescheduling. **IEEE Proceedings C. Generation, Transmission and Distribution**, New Delhi v.140, n.4, p.249-255, jul. 1993.

ARINI, M. EL. An Efficient Method for Alleviating Line Overloads and Voltage Violations by Corrective and Reactive Rescheduling**. Canadian Conference on Electrical and Computer Engineering**, Quebec v.1, p.373-378, may. 1996.

ASADA, E. N. **Estudos Sobre Alterações Topológicas para Alívio de Sobrecargas em Sistemas de Energia Elétrica**. 2001 144p. Dissertação (Mestrado) - Faculdade de Engenharia Elétrica e de Computação, Universidade Estadual de Campinas, Campinas, 2001.

AUMULLER, C. A.; SAHA, K. Determination of Power Systems Coherent Bus Groups by Novel Sensitivity-Based Method for Voltage Stability Assessment. **IEEE Transactions on Power Systems**, Cape Town v.18, n.3, p.1157-1164, aug. 2003.

BAKARE, G. A.; KROST, G. IEEE International Conference on Power System Management and Control PSMC, 5<sup>th</sup>, 2002 London, **Removal of Overloads and Voltage Problems in Electric Power Systems Using Genetic Algorithm and Knowledge Base,** London apr. 2002.

BELATI, E. **Sensibilidade em Fluxo de Potência Ótimo**. 2003. 95p. Dissertação (Tese de Doutorado) - Escola de engenharia de São Carlos, Universidade de São Paulo, São Carlos, 2003.

BELL, K. R. W.; KIRSCHEN, D. S. Improved Sensitivities in MW Dispatch for Control of Voltage**. IEEE Transactions on Power Systems**, Cambridge v.15, n.3, p.1034-1040, aug. 1992.

BILLINTON, R.; MEDICHERLA, T. K. P.; SACHDEV, M. S. Generation Rescheduling and Load Shedding to Alleviate Line Overloads – Analysis**. IEEE Transactions on Power Apparatus and Systems**, NY v.98, n.6, p.1876-1884, nov/dec. 1979.

BOSWELL, G. D. et al.Power System Security Enhancement by OPF with Phase Shifter**. IEEE Transactions on Power Systems**, Quebec v.16, n.2, p.287-293, may 2001.

CAÑIZARES, C.A. Voltage Collapse and Load Modeling**. IEEE Trans. On Power Systems, IEEE Transaction Power Systems,** v.8, n.1, p1-8, may. 1995.

CANONERO, A. et al. An Expert System for Aleviating Overloads in Electric Power Systems: General Concepts and Applications. **Proceedings of the Fourth Conference on Artificial IntelligenceApplications**, NY, v.13, n.10, p.299-304, mar. 1988.

CARPENTIER, J.L. Contribution aL'etude du Dispatching Economique. **Bull Soc Francaise. Electricians**, Boston v.8, n.14, p.431-447, dez. 1962.

CASTRO, D.L.C.A **Estudode Controle Preventivo para Análise de Colapso de Tensão.** 2009. 80p. Dissertação (Mestrado) - Escola de Engenharia de São Carlos, Unversidade de São Paulo, São Carlos, 2009.

CHAITUSANEY, S.; EUA-ARPORN, B. AC power flow sensitivities for transmission cost allocation. **IEEE/PES Transmission and Distribution Conference and Exhibition**, Brockton v.2, n.13, pp. 858-863, oct. 2002.

CHICCO, G.; GROSS, G.; TAO, S. Allocation of the Reactive Power Support Requirements in Multitransaction Networks - **IEEE transactions on power systems**, NY v.17, n.2, p.65-73 may. 2002.

DAVID, A. K.; SINGH, S. N. Optimal Location of FACTS Devices for Congestion Management. **Electric Power System Research**, Nova Jersey v.58, n.2 p.71-79, abr. 2001.

DEIF, A. S. **Advanced Matrix Theory for Scientists and Engineers.** Second Edition, Switzerland, Gordon and Breach Science Publishers, 2001.

DONG, Z. Y.; GOH, S. H.; SAHA, T. K. **IEEE Power Engineering Society General Meeting, 2006 Montreal,** Optimal Reactive Power Allocation for Power System Transfer Capability Assessment. Montreal, 2006.

EFFIONG, C. B.; MOMOH, J. A. Proceedings of the 40th Midwest Symposium on Circuits and Systems, 2., 1997. **Power System Preventive Control Using Artificial Neural Networks Based Generation Rescheduling Method**, Danvers 1997 5v.

EHSAN, M.; FATTAHI, A. Sensitivity Based Redispatching Method for Congestion Management in a Pool Model**. International Journal of Emerging Electric Power Systems**, Toronto v.3, n.2, p.1077, nov. 2005.

EL-HAWARY, M. E. et al. Proceedings of the 2002 Large Engineering Systems Conference on Power Engineering, 10., 2002, Montreal. **State of the Art in Optimal Capacitor Allocation for Reactive Power Compensation in Distribution Feeders.** Montreal 2002, 4v.

EXPOSITO, A. G. et al. Sensitivity-based reactive power control for voltage profile improvement**. IEEE Transactions on Power Systems**, Whistler v.8, n.3, p.937-945, Aug. 1993.

GAINO, F. C. **Avaliação da Capacidade de Transferência e Alívio de Sobrecargas em Redes de Transmissão**. 2004. 98p. Dissertação (Mestrado) - Faculdade de Engenharia de Ilha Solteira, UNESP, Ilha Solteira, 2004.

GREENE, S. **Margin and Sensitivity Methods for Security Analisys of Electrical Power Systems**. 1998. 134p. Dissertação – (Tese de Doutorado), Madson: Universidade de Wisconsin, 1998.

GRIBIK, P. R. et al. Optimal Power Flow Sensitivity Analysis. **IEEE Transactions on Power Systems**, Quebec v.5, n.3, p 969-976, aug. 1990.

GUPTA, H.; SHANDILYA, A.; SHARMA, J. Method for Generation Rescheduling and Load Shedding to Alleviate line Overloads Using Local Optimisation. **IEEE Proceedings C. Generation, Transmission and Distribution**, Hamilton v.140, n.5, pp.337-342, sep.1993.

HOJI, S. E. **Análise de Sensibilidade Através de um Modelo Implicitamente Acoplado para Alívio de Sobrecargas em Redes de Transmissão**. 2006, 85p Dissertação – (Mestrado), Faculdade de Engenharia de Ilha Solteira,UNESP, Ilha solteira, 2006.

JOHNS, A. T.; SONG, Y. H. Flexible AC Transmission Systems (FACTS). IEEE, **Transactions on Power Systems,** Toronto v.16, n.2, pp.287-293, may. 1999.

KANG, S. W.; MELLOPOULOS, A. P. Contingency selection via quadratized power flow sensitivity analysis**. IEEE Power Engineering Society Summer Meeting**, North Adams v.3, n.1, pp.1494-1499, jan. 2002.

KUMAR, A.; SINGH, S. N.; SRIVASTASA, S. C. A. Zonal Congestion Management Approach Using Real and Reactive Power Rescheduling**. IEEE Transactions on Power Systems,** London v.19, n.1, pp.554-562, feb. 2004.

MILLER, T. J. E. **Reactive Power Control in Electric Systems.** John Wiley & Sons, Inc. NY, 1982.

MONTICELLI, A. J. **Fluxo de Carga em Redes de Energia Elétrica**. São Paulo: Editora Edgard Blücher, 1983.

PEREIRA, M. **Otimização de Fluxo de Potência em Redes Elétricas com UPFC.** 2008. 120p. Tese (Doutorado em Engenharia Elétrica) – Escola Politécnica da Universidade de São Paulo, Universidade de São Paulo, São Paulo, 2008.

PESCHON, J.; et al. Sensitivity in Power Systems**. IEEE Transactions on Power Apparatus and Systems**, Quebec v.87, n.1, pp.1687-1696, aug. 1968.

REZENDE, M. A. P. **Utilização Da Matriz Sensibilidade E Programação Linear Para Corrigir Os Níveis De Tensão E Otimizar A Alocação De Reativos Em Sistemas De Potencia**. 2009. 51p. Trabalho de conclusão de curso (Bacharel) Departamento de Engenharia Eletrica,Universidade de Brasilia, Distrito Federal, 2009.

SOUSA, T. **Estudo de Planejamento de Reativos em Sistemas Elétricos de Potência**. 2003. 71p. Dissertação (Mestrado) – Escola de Engenharia de São Carlos, Universidade de São Paulo, São Carlos 2003.

WOLLENBERG, B. F.; WOOD, A. J. **Power Generation, Operation and Control**. Second Edition, NY, John Wiley & Sons, Inc. NY, 1996.